# **JN0-420Q&As**

Automation and DevOps, Specialist (JNCIS-DevOps)

### **Pass Juniper JN0-420 Exam with 100% Guarantee**

Free Download Real Questions & Answers **PDF** and **VCE** file from:

**https://www.leads4pass.com/jn0-420.html**

100% Passing Guarantee 100% Money Back Assurance

Following Questions and Answers are all new published by Juniper Official Exam Center

**C** Instant Download After Purchase

**83 100% Money Back Guarantee** 

365 Days Free Update

**Leads4Pass** 

800,000+ Satisfied Customers

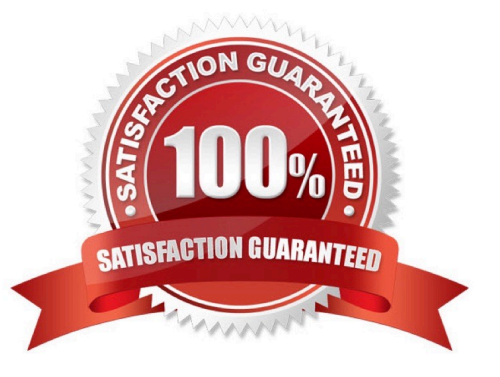

## **Leads4Pass**

### **QUESTION 1**

In a Python commit script, which object provides the post-inheritance candidate configuration?

- A. Commit-Script-Input
- B. Junos\_Configuration
- C. Candidate\_Configuration
- D. Checkout\_Configuration
- Correct Answer: B

Python automation scripts import the Junos\_Context dictionary when the script must access information about the script execution environment. The Junos\_Configuration object is required when the commit script must read and manipulate the post-inheritance candidate configuration. Reference: https://www.juniper.net/documentation/en\_US/junos/topics/refe rence/general/junos-scriptautomation-boilerplate-commit-scripts.html

### **QUESTION 2**

To which component(s) does the JET service APIs provide access?

- A. YANG modules
- B. XML APIs
- C. control plane
- D. forwarding plane
- Correct Answer: C

Reference: https://www.juniper.net/documentation/en\_US/jet1.0/topics/concept/jet-service-apis-overview.html

### **QUESTION 3**

A customer has a control machine with a default Ansible installation. During execution of an Ansible

module, the Ansible control machine generates the no hosts matched error.

Which statement is correct in this scenario?

- A. The target device was not defined in /etc/ansible/inventory/hosts on the control machine
- B. The target device was not defined on the associated DNS servers
- C. The target device was not defined in /etc/hosts on the control machine
- D. The target device was not defined in /etc/ansible/hosts on the control machine

### **Leads4Pass**

### Correct Answer: D

Reference: https://www.juniper.net/documentation/en\_US/junos-ansible1.0/topics/task/troubleshooting/ junos-ansibleconnection-errors-troubleshooting.html

### **QUESTION 4**

Which command is valid for accessing a Junos device using the RESTful API on the default port?

A. curl http://192.168.1.1/rpc/get-interface-information?interface-name=1o0 –u "user:pass123"

- B. curl http://user:pass123@192.168.1.1/rpc/get-interface-information?interface-name=1o0
- C. curl –u "user:pass123" http://192.168.1.1:80/rpc/get-interface-information?interface-name=1o0
- D. curl http://user:pass123@192.168.1.1.:3000/rpc/get-interface-information?interface-name=1o0

### Correct Answer: C

Reference: https://www.juniper.net/documentation/en\_US/junos/topics/task/configuration/rest-apisubmitting-postrequest.html

### **QUESTION 5**

What are three ways for PyEZ to connect to supported Junos devices? (Choose three)

- A. NETCONF over SSH
- B. serial interface
- C. Telnet
- D. JET API
- E. Webhook
- Correct Answer: ABC

Reference: https://www.juniper.net/documentation/en\_US/junos-pyez/topics/task/program/junos-pyezconnectionmethods.html

[JN0-420 PDF Dumps](https://www.leads4pass.com/jn0-420.html) [JN0-420 Study Guide](https://www.leads4pass.com/jn0-420.html) [JN0-420 Exam Questions](https://www.leads4pass.com/jn0-420.html)